## ? gupiaozhishiba.com

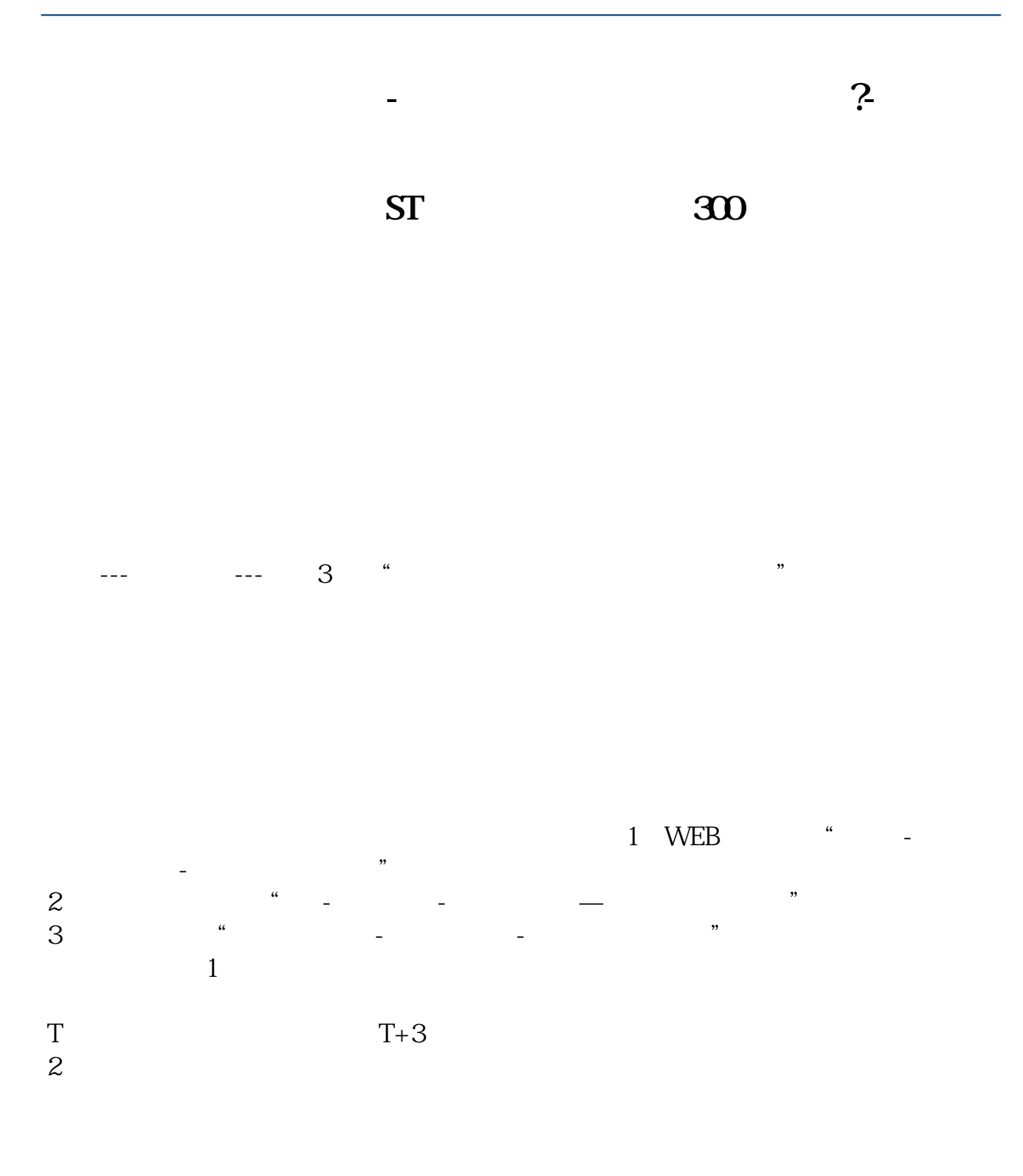

**四、怎麽取消平安证券的创业板?**

## ? gupiaozhishiba.com

**我想我挑选的结果里面 ,没一只是创业板块的股票......**

 $\mathbf{d}\mathbf{e}$ 

人。<br>【七、国**本股**<br>【七、国家股票】

[????????????.pdf](/neirong/TCPDF/examples/output.php?c=/read/22184189.html&n=股票怎么去除创业板.pdf) [?????st??????](/article/8759.html) [???????????](/book/9012.html) [???????????](/read/9557.html) [????????????](/author/9870.html) [????????????.doc](/neirong/TCPDF/examples/output.php?c=/read/22184189.html&n=股票怎么去除创业板.doc) [??????????????????...](https://www.baidu.com/s?wd=%E8%82%A1%E7%A5%A8%E6%80%8E%E4%B9%88%E5%8E%BB%E9%99%A4%E5%88%9B%E4%B8%9A%E6%9D%BF)

 $=$   $=$ 

**六、怎麽取消平安证券的创业板?**

????????????????????????????? <https://www.gupiaozhishiba.com/read/22184189.html>